## How to Make an Culine Payment

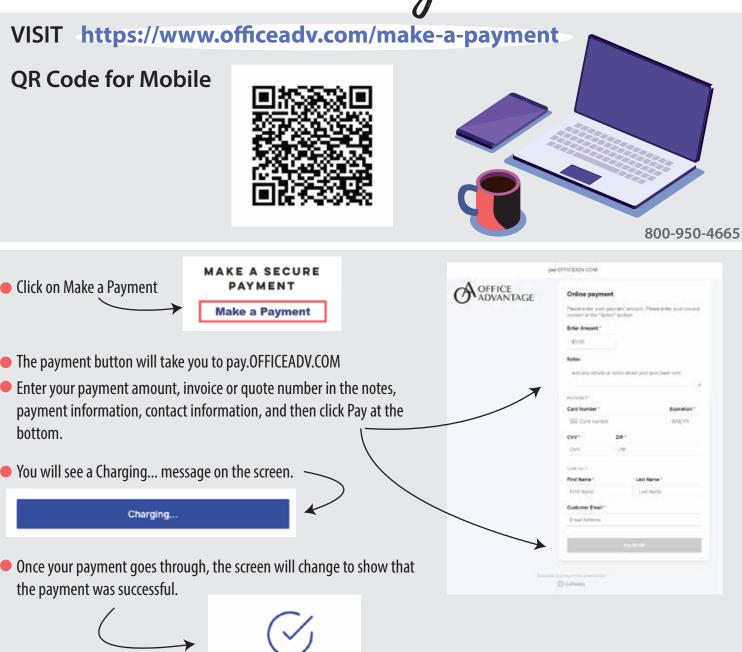

A receipt will be emailed to you. If you do not see it within a few minutes, check your Spam folder for an email from pay.OFFICEADV.COM

Your receipt from pay.OFFICEADV.COM

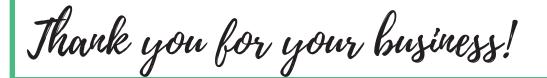

Payment successful!

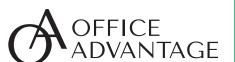